## convolution methods

Keren Zhou July 24, 2016

Institute of Computing Technology, Chinese Academy of Sciences

## **CONTENTS**

- 1. Motivation
- 2. Introduction
- 3. Algorithms
- 4. Parallelism
- 5. Analysis
- 6. Conclusion

1

## **MOTIVATION**

After handling some CNN research with Prof. Tan, including CNN parallelism and architecture based optimizations, I figure out that various methods, which have different complexities, memory consumptions, and data access patterns, could compute convolution.

Therefore, I propose the slides to show two things:

- 1. How these method compute convolution?
- 2. What are these methods' advantages and disadvantages?

## **INTRODUCTION**

The definition of 2-d convolution:

$$
x_{i,j}^l = \sum_{u=0}^{fh} \sum_{v=0}^{fw} W_{u,v}^{l-1} x_{i+u,j+v}^{l-1}
$$

- $\cdot$  x $_{\mathsf{i},\mathsf{j}}^{\mathsf{l}}$  : value of the i<sub>th</sub> row and j<sub>th</sub> column in layer l feature map.
- ∙ w<sup>l−1</sup> : value of the u<sub>th</sub> row and v<sub>th</sub> column in layer l 1 filter.
- ∙ fh : height of the filter
- ∙ fw : width of the filter
- ∙ u : filter height index
- ∙ v : filter width index

## **DEFINITION**

The definition of 2-d convolution:

$$
x_{i,j}^l = \sum_{u=0}^{fh} \sum_{v=0}^{fw} w_{u,v}^{l-1} x_{i+u,j+v}^{l-1}
$$

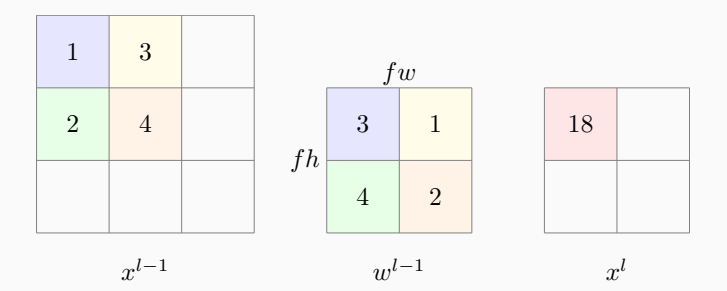

Figure: A convolution example

- ∙ Direct Convolution
	- ∙ Multi-stride Convolution
	- ∙ General Single Stride Convolution
- ∙ Matrix Multiplication
	- ∙ Batch Sensitive
	- ∙ Batch Independent
- ∙ FFT Based Convolution

## **ALGORITHMS**

### zero padding

Consider each input dimension to be [iw*,* ih]. We introduce two additional parameters:

- ∙ p : the padding size of each input
- ∙ s : the convolution stride

Before applying a convolution, we have to transform our input from [iw*,* ih] to [iw + 2 *∗* p*,* ih + 2 *∗* p]. We call some a paradigm as zero padding

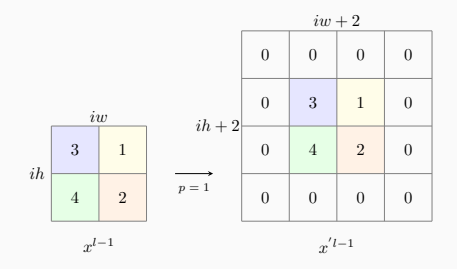

Figure: A zero padding example

This is what we called multi-stride convolution in contrast with the prior single stride convolution.

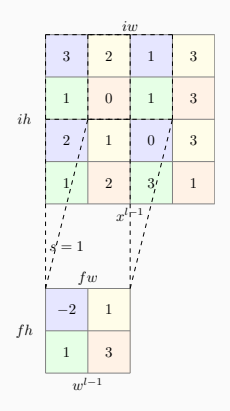

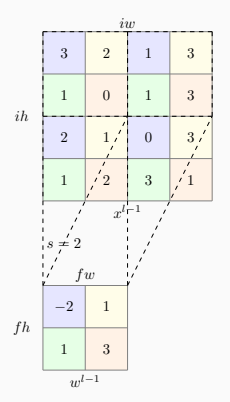

Figure: A single-stride example

Figure: A multi-stride example

Adopting the stride parameter s, we have to transform the original formula.

Original:

Add s and p:

$$
X_{i,j}^l=\sum_{u=0}^{fh}\sum_{v=0}^{fw}W_{u,v}^{l-1}X_{i+u,j+v}^{l-1}\qquad \qquad X_{i,j}^{'l}=\sum_{u=0}^{fh}\sum_{v=0}^{fw}W_{u,v}^{l-1}X_{s*i+u,s*j+v}^{l-1}
$$

The MKL vslsConvExec function could calculate a single stride convolution very efficiently. But how could we use it to calculate the multi-stride convolution? We rearrange pixels beforehand.

### sparse convolution

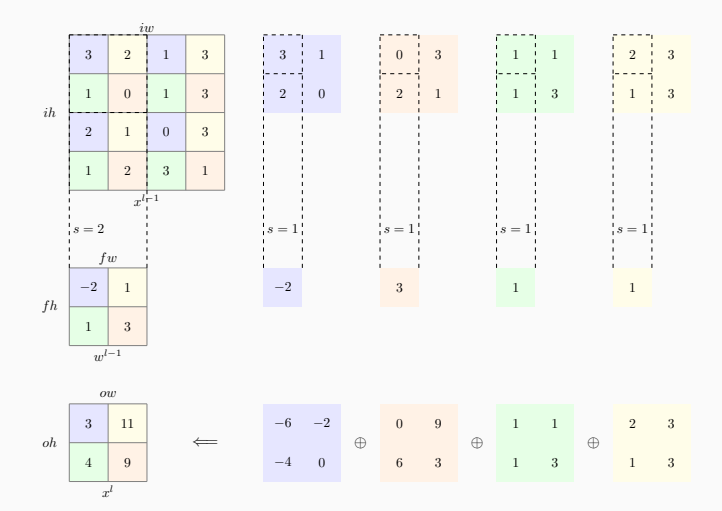

Figure: A sparse convolution example

Sparse convolution formulas:

Sparse:

$$
X_{i,j}^l = \sum_{y=0}^s \sum_{x=0}^s \sum_{u=0}^{fh/s} \sum_{v=0}^{fh/s} W_{u',v'}^{l-1} X_{i'+u',j'+v'}^{l-1}
$$

Original:

$$
X_{i,j}^l = \sum_{u=0}^{fh}\sum_{v=0}^{fw} W_{u,v}^{l-1}X_{s*i+u,s*j+v}^{l-1}
$$

- ∙ u'=s\*u ∙ v'=s\*v ∙ i'=s\*i ∙ j'=s\*j
- ∙ fh > s and fw > s

### sparse convolution

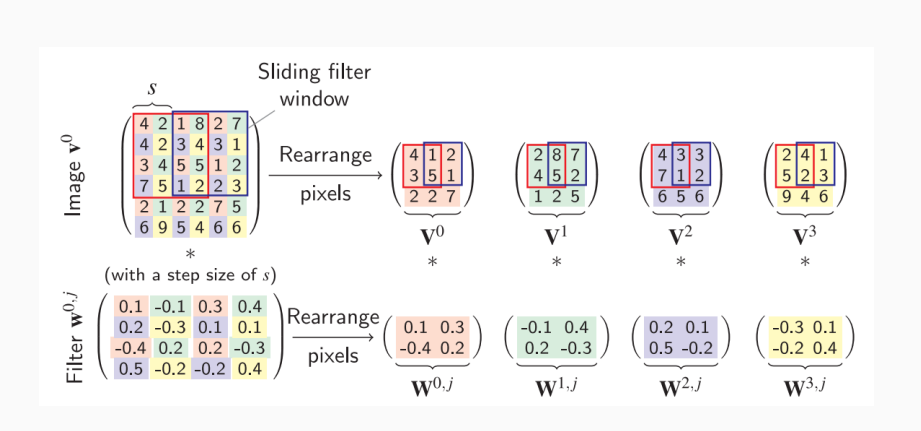

Figure: A concrete example [BT14]

## SIGNIFICANCE

- ∙ Utilize existing high performance convolution libraries.
- ∙ Utilize a direct FFT implementation [ZLS15].
- ∙ Design large-scale convolution networks [ZLS15].
- ∙ Provide great improvement in pixel-wise convolution applications [LZW14].

In convolution architectures, each input holds raw pixel values of an image. (eg. an image of width 32, height 32, and three color channels R,G,B.)

We assign each channel a filter and compute them accordingly. Further, we add results to form an output channel.

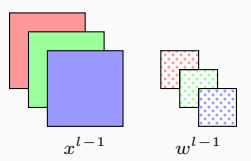

Figure: A three-channel input

### multiple input channels

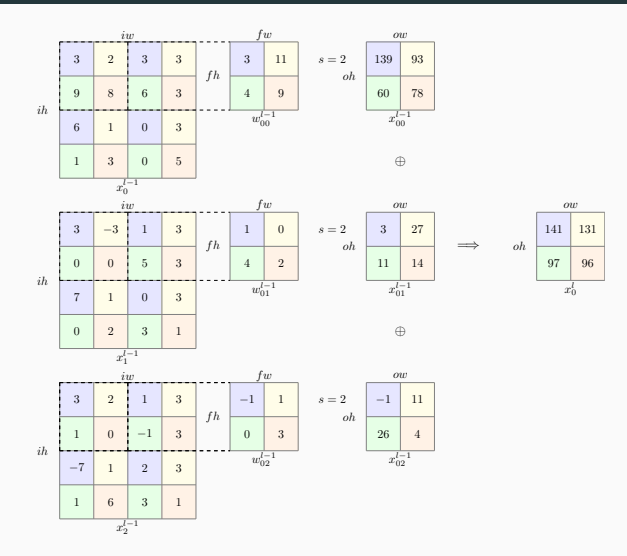

Figure: A multi-input convolution example

#### multiple output channels

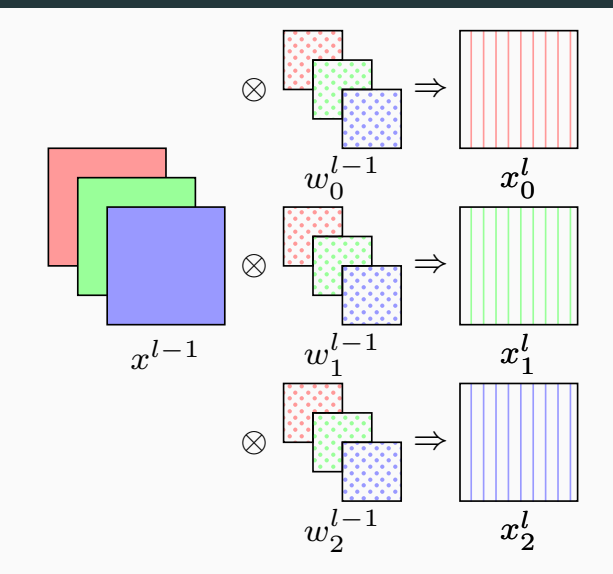

Figure: A multi-output example

$$
x_{k,i,j}^l=\sum_{c=0}^C\sum_{y=0}^s\sum_{x=0}^s
$$

$$
\sum_{u=0}^{fh/s} \sum_{v=0}^{fw/s} w^{l-1}_{k,c,u',v'} x^{l-1}_{c,i'+u',j'+v'}
$$

- ∙ k: output channel index
- ∙ c: input channel index
- ∙ C: input channels

set up strides for i *←* 0*,* oc do for i *←* 0*,* ic do s ← direct\_conv(w<sub>oc,ic</sub>, x<sup>[−1</sup>)  $x_{oc}^l \leftarrow x_{oc}^l + s$ end for end for

Figure: Direct algorithm for multi-channel convolution

$$
x_{n,k,i,j}^l = \sum_{c=0}^C \sum_{u=0}^{fh} \sum_{v=0}^{fw} w_{k,c,u,v}^{l-1} x_{n,c,s*i+u,s*j+v}^{l-1}
$$

∙ n : batch size

Therefore, each batch could use the same filter, and they are calculated independently.

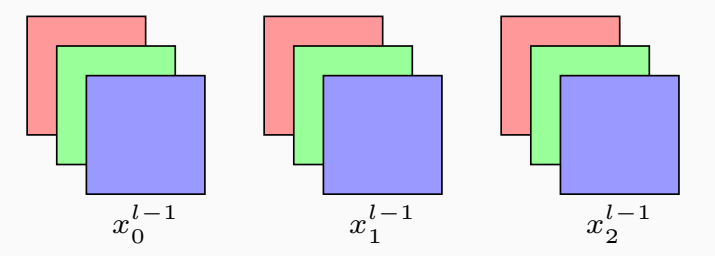

Figure: An input of three batches

### batch sensitive convolution

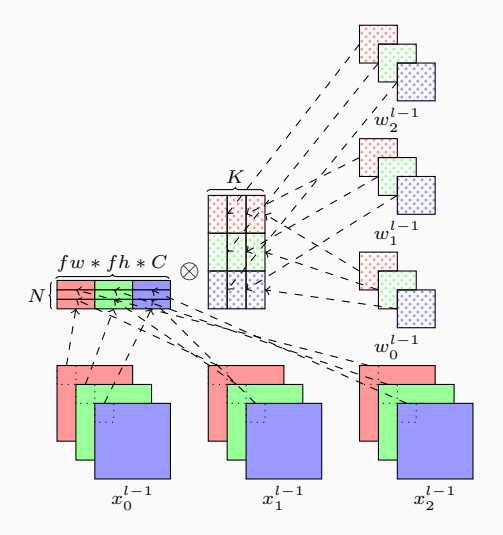

Figure: An example of batch sensitive convolution

## BATCH INDEPENDENT

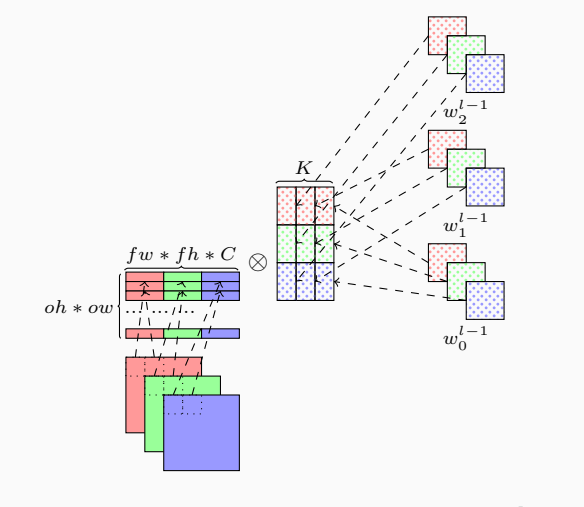

Figure: An example of batch independent convolution [Che+14]

## fft

For 2 length N sequences, each FFT takes Nlog(N) computations, while the naive method takes  $\mathsf{N}^2$  computations.

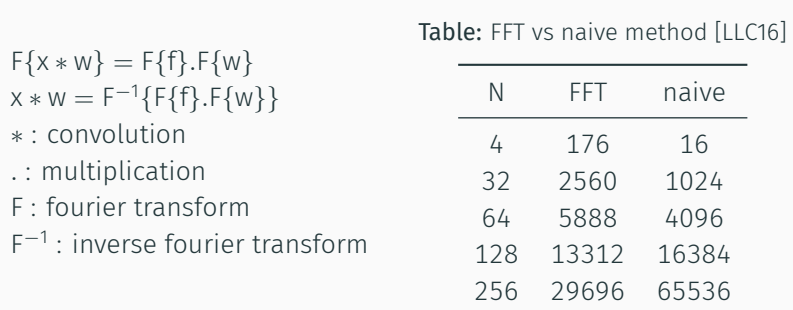

In practice, we could apply mkl convolution to compute a single channel convolution by FFT.

```
set up strides
for i \leftarrow 0, oc do
    for i \leftarrow 0, ic do
          s ← direct_conv(woc,ic, x
l−1
ic , FFT)
          x_{oc}^l \leftarrow x_{oc}^l + send for
end for
```
Figure: Direct FFT algorithm for multi-channel convolution

## **PARALLELISM**

## intuition

Based on multi-stride convolution:

$$
x_{n,k,i,j}^l = \sum_{c=0}^C \sum_{u=0}^{fh} \sum_{v=0}^{fw} W_{k,c,u,v}^{l-1} x_{n,c,s*i+u,s*j+v}^{l-1}
$$

The output channel (k) and batch (n) could be computed in parallel without synchronization.

If c, fh, or fw is computed in parallel, we say the parallelism is fine grain. Otherwise, If k or n is computed in parallel, we say the parallelism is coarse grain [Tal16].

## fine grain

Fine grain parallelism induces:

- ∙ Redundant pack
- ∙ Synchronization cost

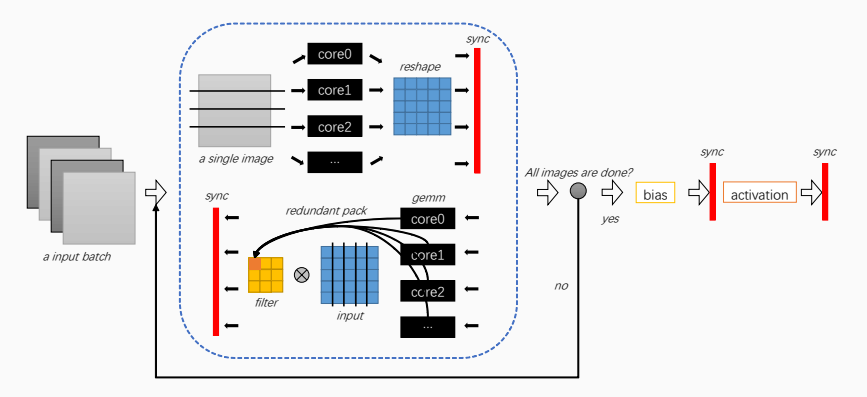

Figure: A fine-grain parallel convolution

## coarse grain

Coarse grain parallelism aims to:

- ∙ Fuse bias and activation
- ∙ Reduce synchronization cost
- ∙ Avoid redundant packing

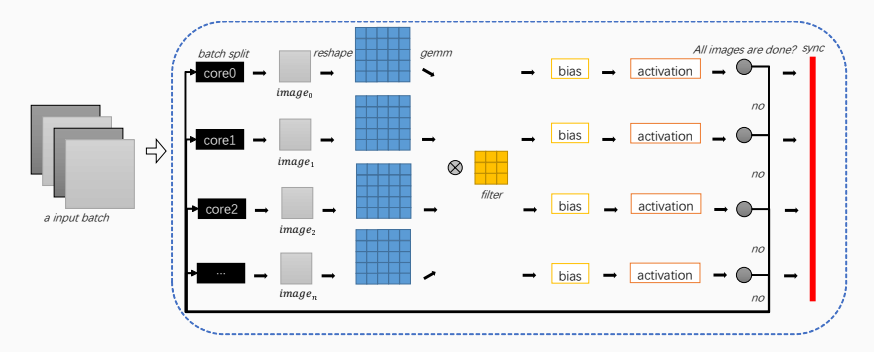

Figure: A coarse-grain convolution example

### **PERFORMANCE**

## E5-2670, ICC 16.0, MKL 11.3.2

#### MNIST LENET INFERENCE

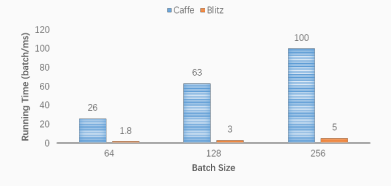

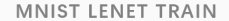

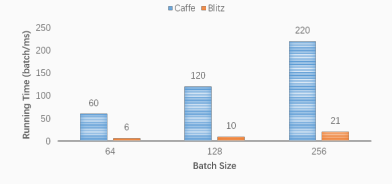

#### **ALEXNET INFERENCE**

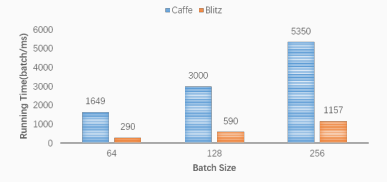

**ALEXNET TRAIN** 

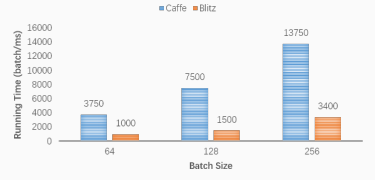

Figure: Compare coarse grain and fine grain

## **ANALYSIS**

### Table: FFT vs naive method

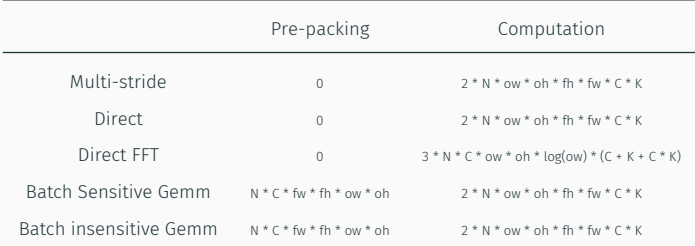

#### Table: Compare different frameworks

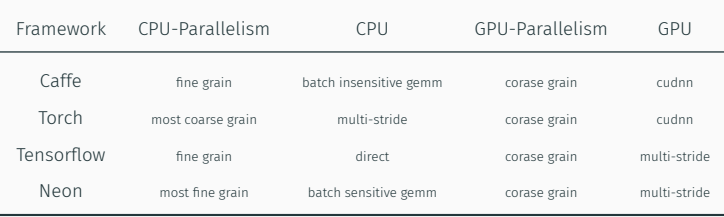

- ∙ Multi-stride is simple to understand but lack of efficient optimizations.
- ∙ Direct has vendor implementations but depends on the shape of the input and the filter.
- ∙ FFT is theoretically effective but only performs well on large kernels.
- ∙ GEMM is clear and efficient but needs extra memories and a packing process.

## conclusion

### **SUMMARY**

- ∙ Convolution Methods
	- ∙ Direct Convolution
	- ∙ Matrix Multiplication
	- ∙ FFT Based Convolution
- ∙ Parallelism
	- ∙ Coarse grain
	- ∙ Fine grain
- ∙ Analysis
	- ∙ Complexity
	- ∙ Usage
	- ∙ Pros and Cons

# QUESTIONS?

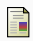

F

F

F

Tom Brosch and Roger Tam. "Efficient training of convolutional deep belief networks in the frequency domain for application to high-resolution 2D and 3D images". In: Neural computation (2014).

Sharan Chetlur et al. "cudnn: Efficient primitives for deep learning". In: arXiv preprint arXiv:1410.0759 (2014).

Hongsheng Li, Rui Zhao, and Xiaogang Wang. "Highly efficient forward and backward propagation of convolutional neural networks for pixelwise classification". In: arXiv preprint arXiv:1412.4526 (2014).

Aleksandar Zlateski, Kisuk Lee, and H Sebastian Seung. "ZNN-A fast and scalable algorithm for training 3D convolutional networks on multi-core and many-core shared memory machines". In: arXiv preprint arXiv:1510.06706 (2015).

## MultiMedia LLC. FFT Convolution vs Direct. 2016. url: https:

Ē

 $\mathbf{r}$ 

//ccrma.stanford.edu/~jos/ReviewFourier/ FFT\_Convolution\_vs\_Direct.html (visited on 07/22/2016).

Marc Gonzalez Tallada. "Coarse grain parallelization of deep neural networks". In: Proceedings of the 21st ACM SIGPLAN Symposium on Principles and Practice of Parallel Programming. ACM. 2016, p. 1.